## **Chemia – klasa 7**

## **Temat: Rozpoznawanie i uzupełnianie rówań reakcji chemicznych.**

1.Na lekcji dzisiejszej proszę **obowiązkowo** obejrzeć filmik

<https://www.youtube.com/watch?v=l2CwsdooXfQ> Równania reakcji chemicznych. Uzupełnianie równań reakcji chemicznych. Chemiczny chichot

2. W pierwszej minucie filmu lektor przedstawia typy reakcji (już poznaliście i powinniście mieć w zeszytach).

3. W dalszej części lektor, na przykładach wyjaśnia, jak rozpoznać typ reakcji i jak uzupełnić współczynniki stechiometryczne w równaniach reakcji chemicznych

#### **Proszę przepisać do zeszytu wszystkie omówione na filmie przykłady!**

**Uwaga!**

Gdyby pojawił się problem z nagraniem to można zrobić notatkę (ale to w ostateczności!) z informacji podanych niżej – zaznaczone na żółto i podkreślone czerwono

#### **1. Typy reakcji chemicznych**

**a) reakcje syntezy** (łączenia) - reakcje, w których z dwu lub więcej substancji prostych powstaje jeden produkt.

Zapis ogólny:  $A + B \rightarrow AB$  $2Na + S \rightarrow Na<sub>2</sub>S$ np.

W wyniku reakcji następuje łączenie się substratów (substancje po lewej stronie równania, przed strzałką) o prostej budowie w jeden produkt (substancja po prawej stronie, za strzałka) o budowie bardziej złożonej. Równanie reakcji musimy uzgodnić, tj. wpisać odpowiednie współczynniki stechiometryczne przed symbolami lub wzorami tak aby liczba atomów poszczególnych pierwiastków po lewej i prawej stronie równania była taka sama (zgodnie z prawem zachowania masy i prawem stałości składu).

**b) reakcje analizy** (rozkładu) - reakcje, w których z jednego złożonego substratu powstają dwa lub

Zapis ogólny:  $AB \rightarrow A + B$ 

 $CaCO<sub>3</sub> \rightarrow CaO + CO<sub>2</sub>$ 

więcej produktów

np.

Z jednego złożonego substratu (węglanu wapnia) powstają dwa produkty - tlenek wapnia i tlenek wegla (IV).

#### **c) reakcje wymiany** - reakcje, w których następuje wymiana składników między reagującymi substanciami.

- **wymiana pojedyncza** - dwie lub więcej substancji (prostych i złożonych) przekształca się w dwie lub więcej nowych substancji, z których jedna jest prosta.

Zapis ogólny:  $AB + C \rightarrow AC + B$ 

np.

 $2HCl + Mg \rightarrow MgCl<sub>2</sub> + H<sub>2</sub>$ 

W czasie reakcji następuje wymiana składnika B w substracie złożonym na składnik C (substrat prosty). W wyniku tego powstaje produkt złożony (AC) i prosty (B).

− **wymiana podwójna** - w reakcji dwie lub więcej substancji złożonych przekształca się w inne substancje złożone.

**2. Równanie reakcji chemicznej** to umowny zapis przebiegu reakcji chemicznej. Równanie reakcji informuje nas o ilości i rodzaju substancji użytych do reakcji, tzw. substratów (substancje zapisane po lewej stronie równania, przed strzałką) oraz o ilości i rodzaju substancji powstałych w jej wyniku, tzw. produktów (substancje zapisane po prawej stronie równania, za strzałką). Substraty i produkty noszą nazwę reagentów. Strzałka  $(\rightarrow)$  wskazuje kierunek przebiegu reakcji.

Równanie reakcji zapisuje się za pomocą symboli i wzorów:

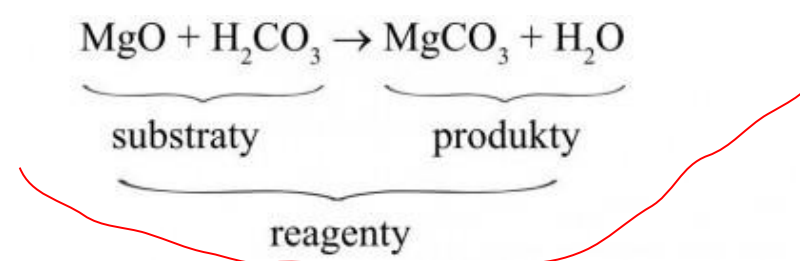

Podobnie jak w równaniu matematycznym, liczba i rodzaj atomów po prawej stronie równania musi być taka sama jak po lewej stronie. Dlatego też należy uzgodnić równanie reakcji czyli wpisać przed symbolami lub wzorami odpowiednie liczby, tzw. **współczynniki stechiometryczne** (gdy współczynnik stechiometryczny jest równy 1, nie piszemy go w równaniu), np.

 $KOH + H<sub>2</sub>SO<sub>4</sub> \rightarrow K<sub>2</sub>SO<sub>4</sub> + H<sub>2</sub>O$ 

Lewa strona równania: Prawa strona równania: 1 atom potasu (KOH)  $\neq$  2 atomy potasu (K,SO<sub>4</sub>)

Aby liczba atomów potasu była taka sama, przed KOH wpisujemy współczynnik 2:

 $2KOH + H<sub>2</sub>SO<sub>4</sub> \rightarrow K<sub>2</sub>SO<sub>4</sub> + H<sub>2</sub>O$ 

Lewa strona: Prawa strona: 2 atomy potasu (2KOH) = 2 atomy potasu (K<sub>2</sub>SO<sub>4</sub>)<br>
1 atom siarki (H<sub>2</sub>SO<sub>4</sub>) = 1 atom siarki (K<sub>2</sub>SO<sub>4</sub>)<br>
4 atomy wodoru (2KOH + H<sub>2</sub>SO<sub>4</sub>)  $\neq$  2 atomy wodoru (H<sub>2</sub>O)

Aby "uzgodnić" atomy wodoru (taka sama ich liczba po lewej i prawej stronie równania), wpisujemy liczbę dwa przed H2O; po prawej stronie równania mamy teraz również 4 atomy wodoru:

 $2KOH + H<sub>2</sub> SO4 \rightarrow K<sub>2</sub> SO4 + 2H<sub>2</sub>O$ 

Teraz sprawdzamy, czy liczba atomów tlenu jest taka sama po obu stronach równania:

Równanie zostało uzgodnione.  $2KOH + H<sub>2</sub> SO4 \rightarrow K<sub>2</sub> SO4 + 2H<sub>2</sub>O$ 

Lewa strona: Prawa strona:  $(2KOH + H<sub>2</sub>SO<sub>4</sub>)$  6 atomów tlenu = 6 atomów tlenu (K<sub>2</sub>SO<sub>4</sub> + 2H<sub>2</sub>O)

Jak prawidłowo należy je odczytać? Dwie cząsteczki wodorotlenku potasu reagują z jedną cząsteczką kwasu siarkowego (VI), a w wyniku reakcji powstaje jedna cząsteczka siarczanu (VI) potasu i dwie cząsteczki wody.

### Praca domowa

Jak uzupełniać równania reakcji chemicznych?

Proszę obejrzeć krótkie filmiki, wrócimy do nich na kolejnej lekcji.

**[https://www.youtube.com/watch?v=qSV34rV1](https://www.youtube.com/watch?v=qSV34rV1Uwc) [Uwc](https://www.youtube.com/watch?v=qSV34rV1Uwc)** Uzupełnianie równań reakcji chemicznych 1

**[https://www.youtube.com/watch?v=b\\_qQtGCb](https://www.youtube.com/watch?v=b_qQtGCb4sQ) [4sQ](https://www.youtube.com/watch?v=b_qQtGCb4sQ)**Uzupełnianie równań reakcji chemicznych 2

# **[https://www.youtube.com/watch?v=ooI7OhbO](https://www.youtube.com/watch?v=ooI7OhbOsvY)**

**[svY](https://www.youtube.com/watch?v=ooI7OhbOsvY)**Uzupełnianie równań reakcji chemicznych 3

Pozdrawiam

D

. R